# Λογισμός συναρτήσεων μιας μεταβλητής

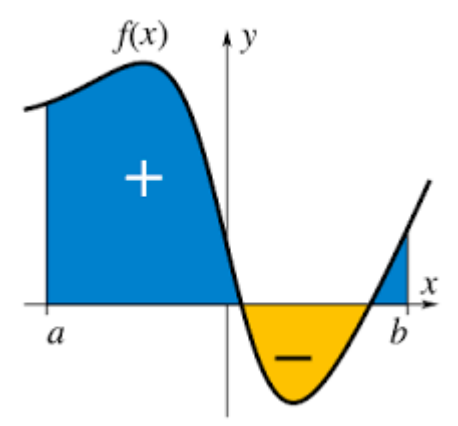

Ολοκλήρωμα (integral)

### Ολοκλήρωμα

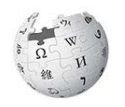

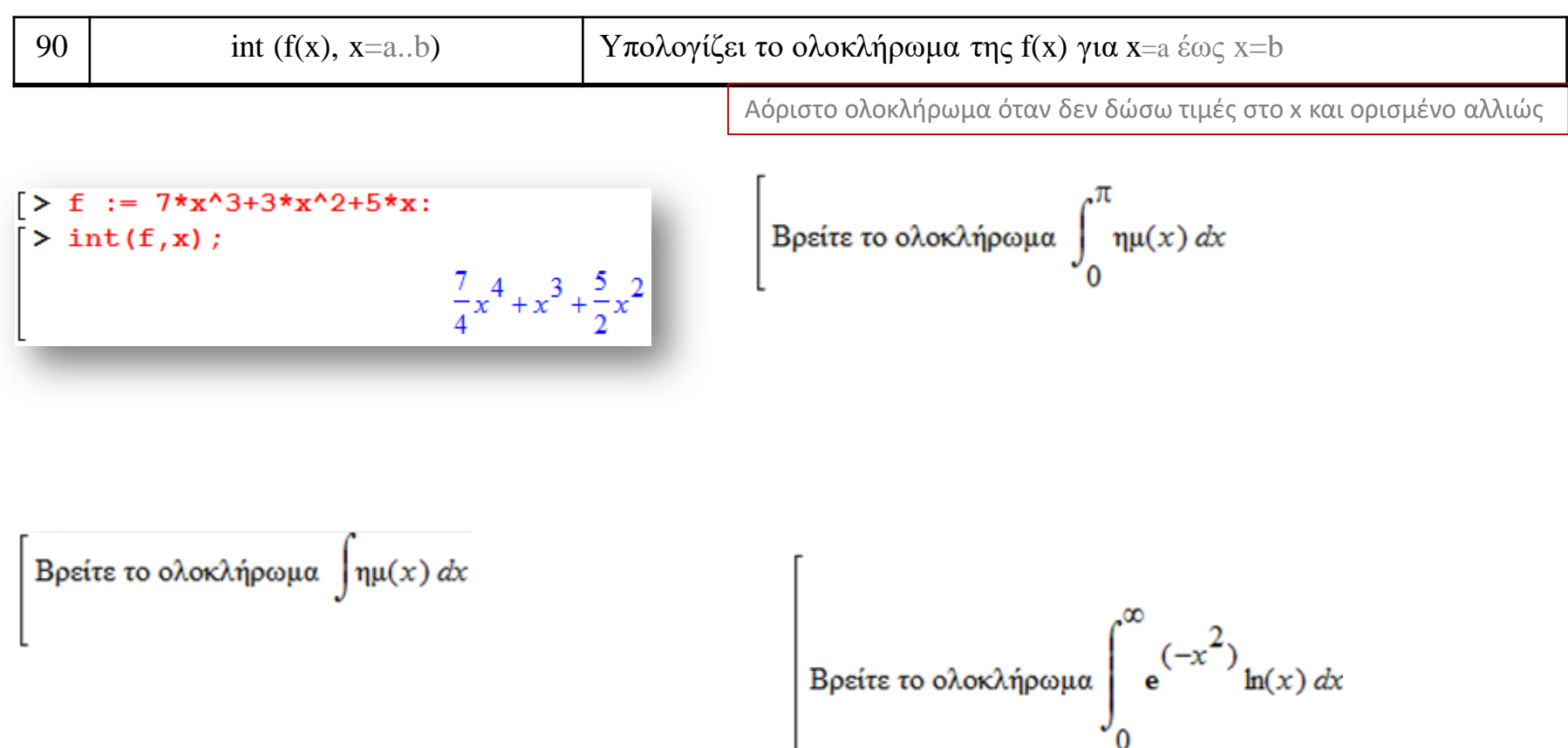

#### Ολοκλήρωμα

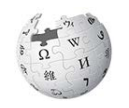

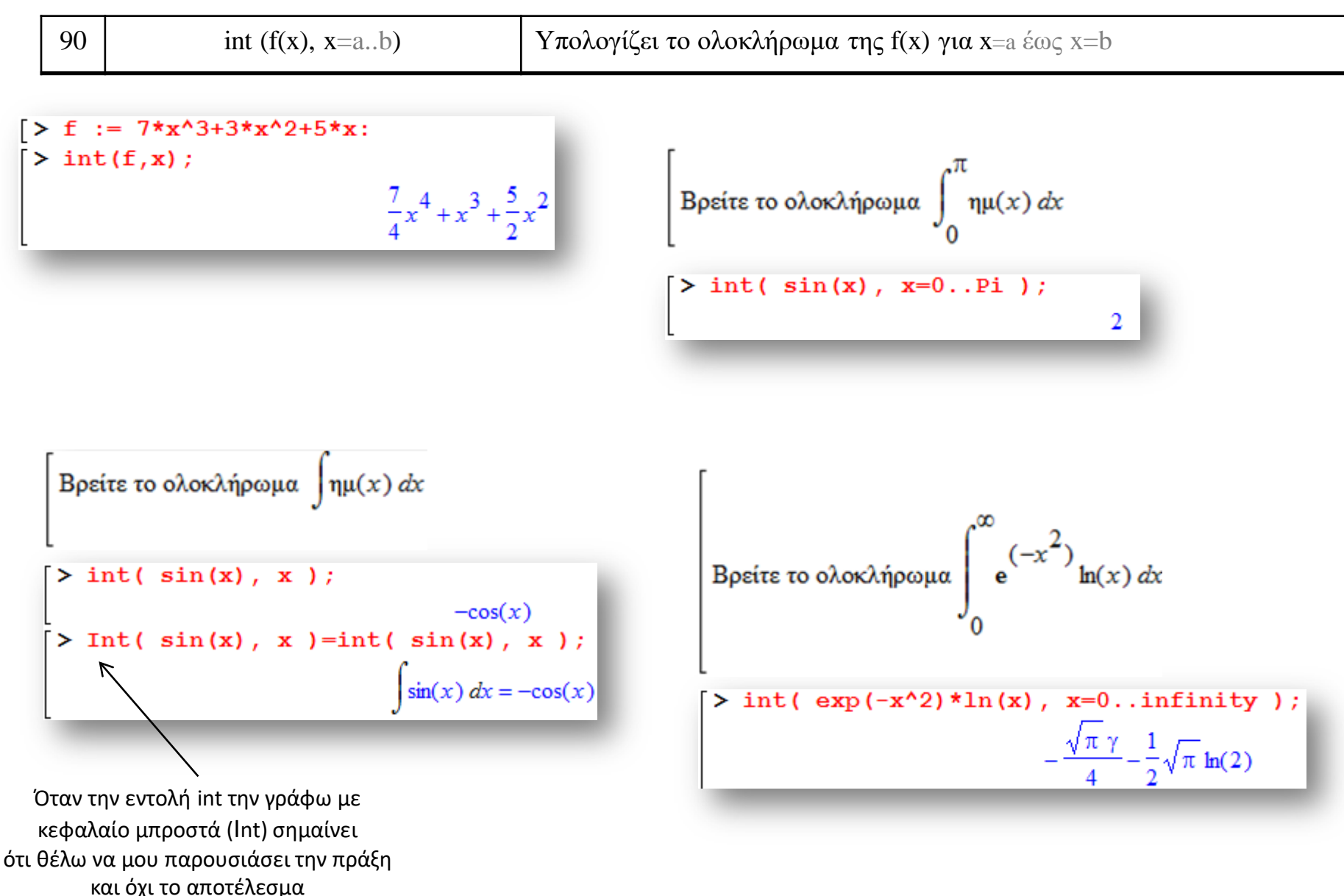

#### Παράδειγμα

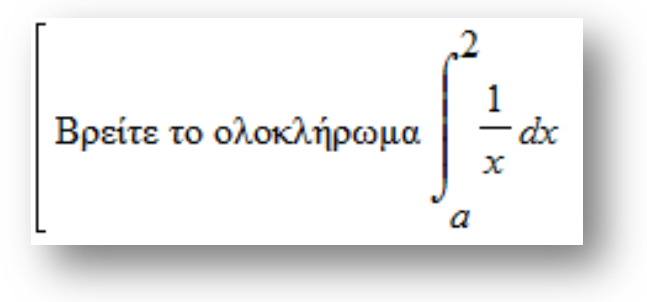

## Παράδειγμα

Bpeíτε το ολοκλήρωμα 
$$
\int_{a}^{2} \frac{1}{x} dx
$$

> # Θα βρούμε το ολοκλήρωμα τηςτης 1/x από το a στο 2  $> int(1/x,x=a..2);$ Warning, unable to determine if 0 is between a and 2; try to use assumptions or use the AllSolutions option  $\frac{1}{x}dx$  $> int(1/x,x=a..2, All solutions);$ undefined  $a < 0$  $a = 0$  $\infty$  $-\ln(a) + \ln(2)$  $0 < a$ 

Η προειδοποίηση εμφανίζεται λόγω ενός ή περισσότερων αγνώστων στην έκφραση (εδώ το a).

Με την επιλογή **AllSolution**s, το Maple υποθέτει ότι όλες οι παράμετροι είναι πραγματικές τιμές και θα προσπαθήσει να επιστρέψει μια τμηματική απάντηση που να καλύπτει όλες τις πιθανές περιπτώσεις.

The End 5

 $\lambda_{\rm C}$